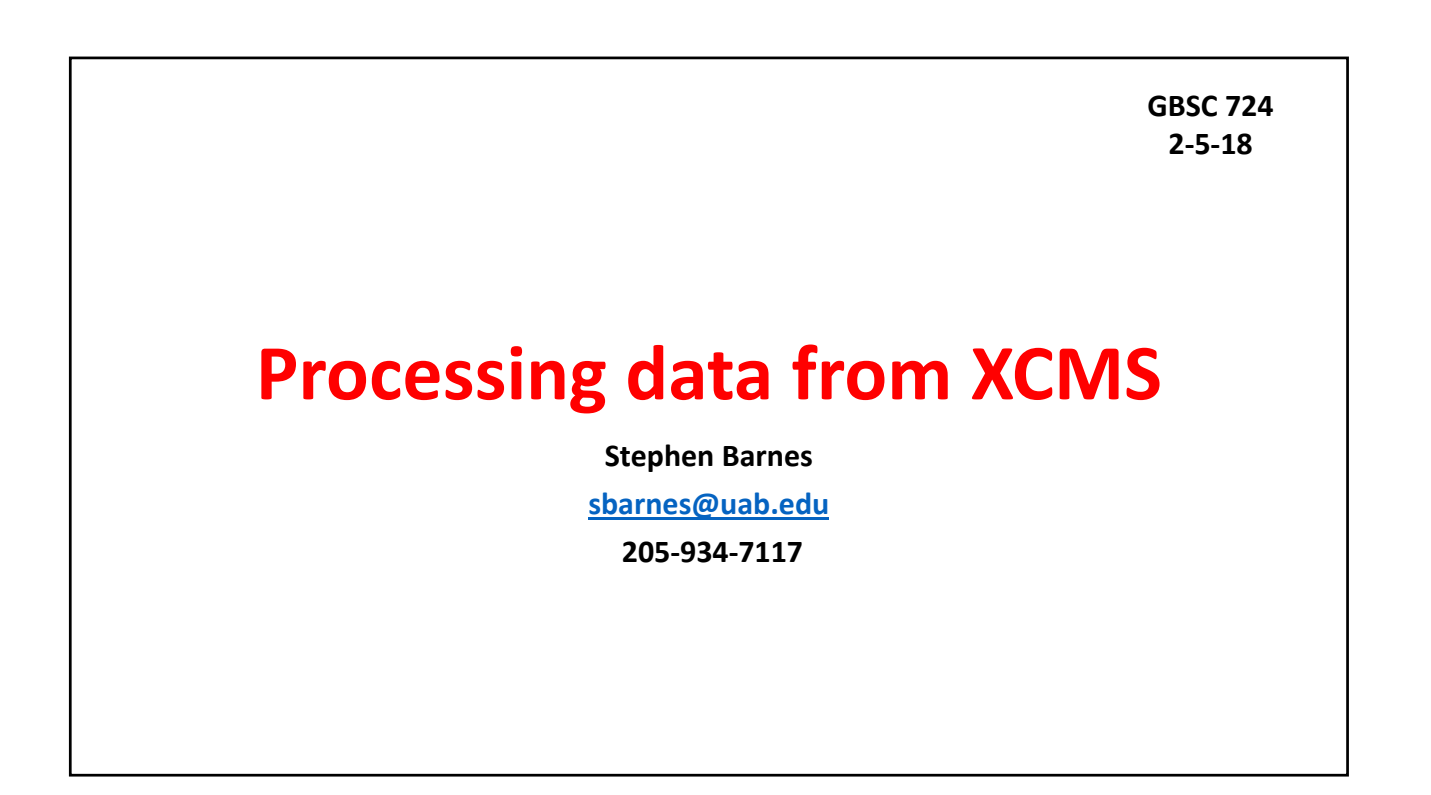

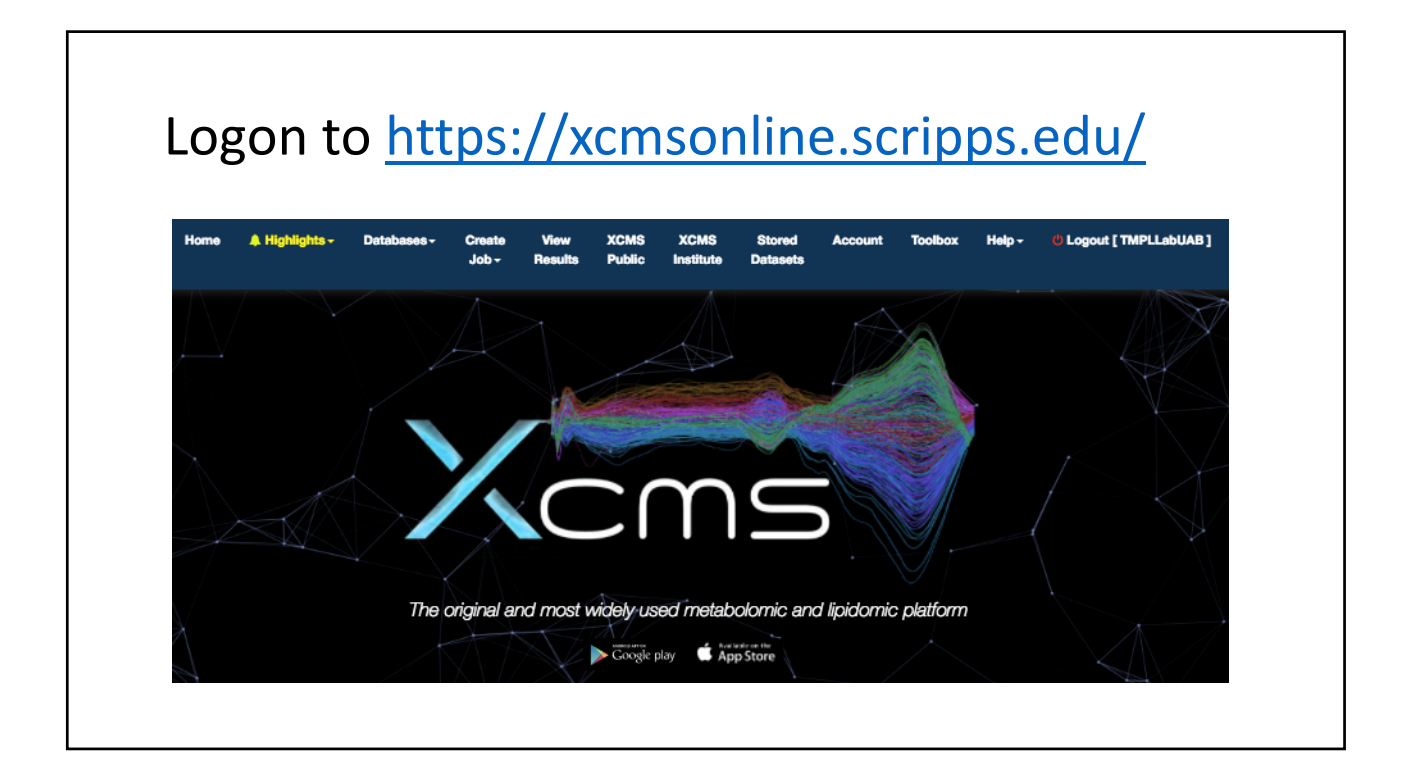

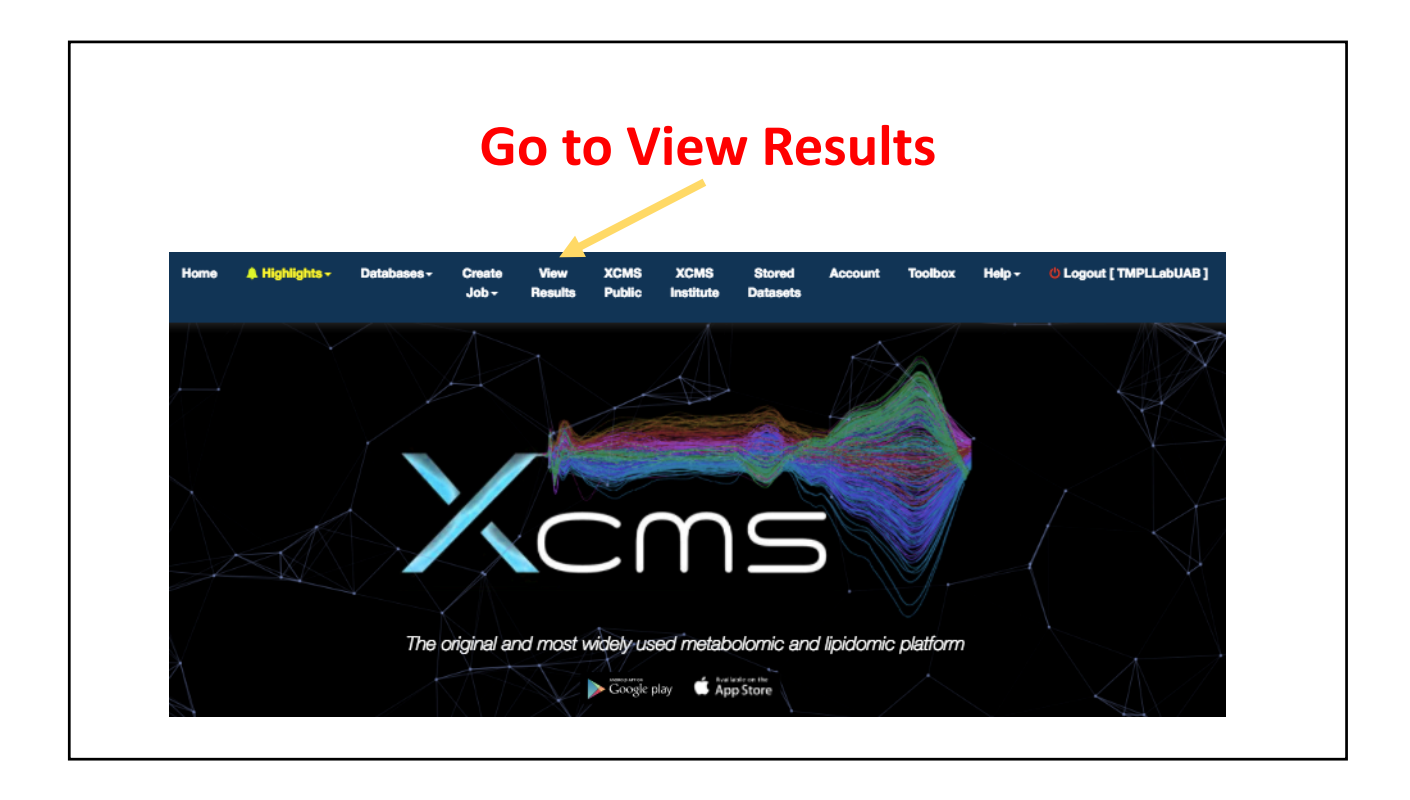

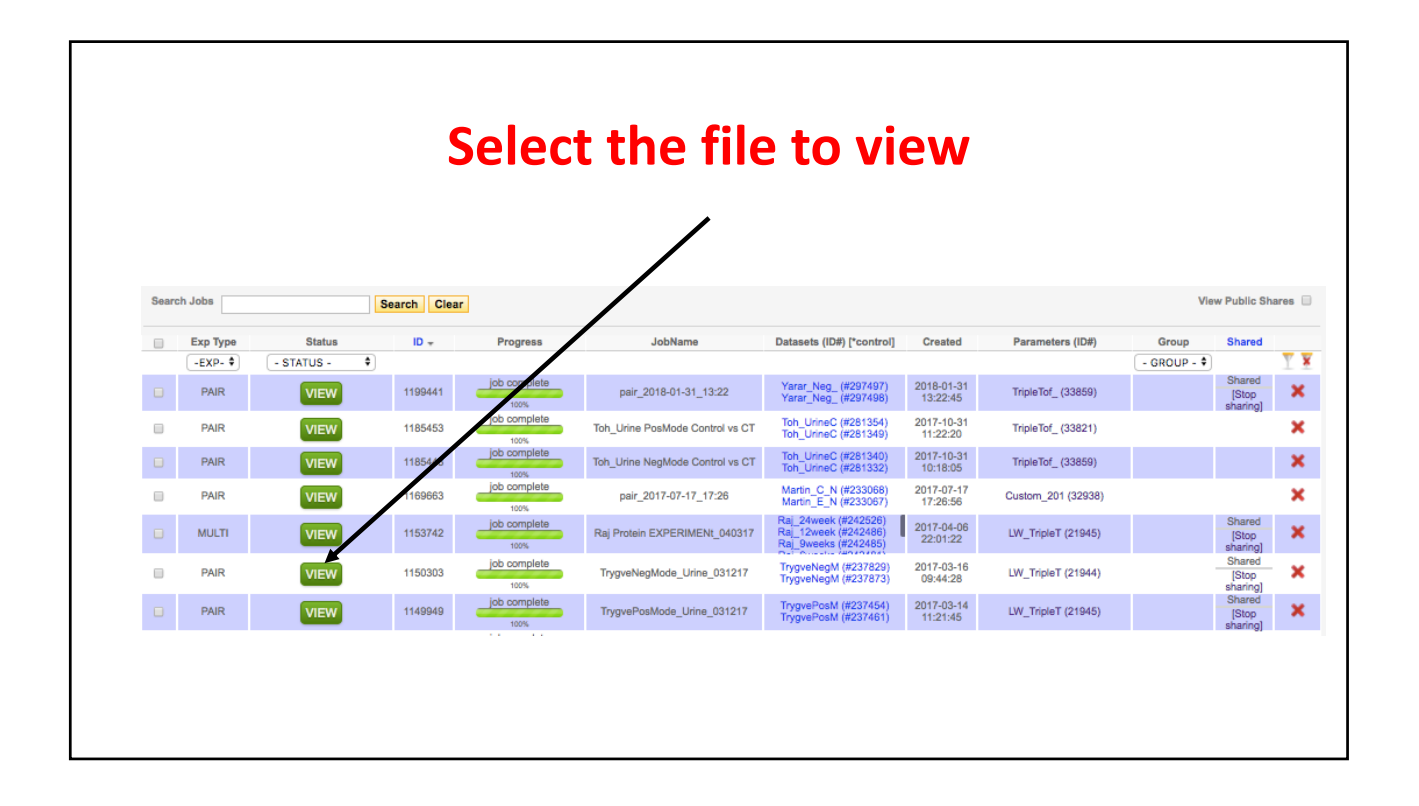

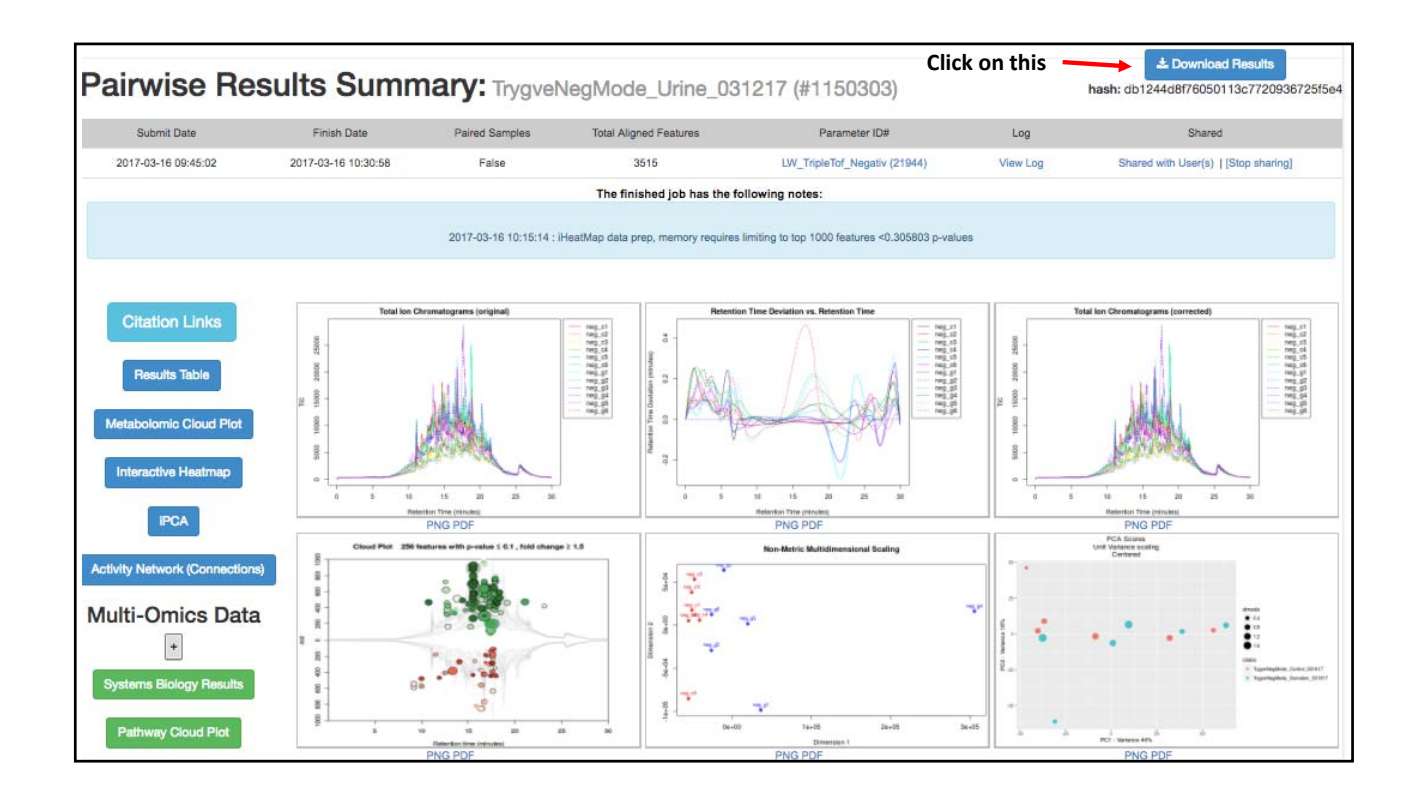

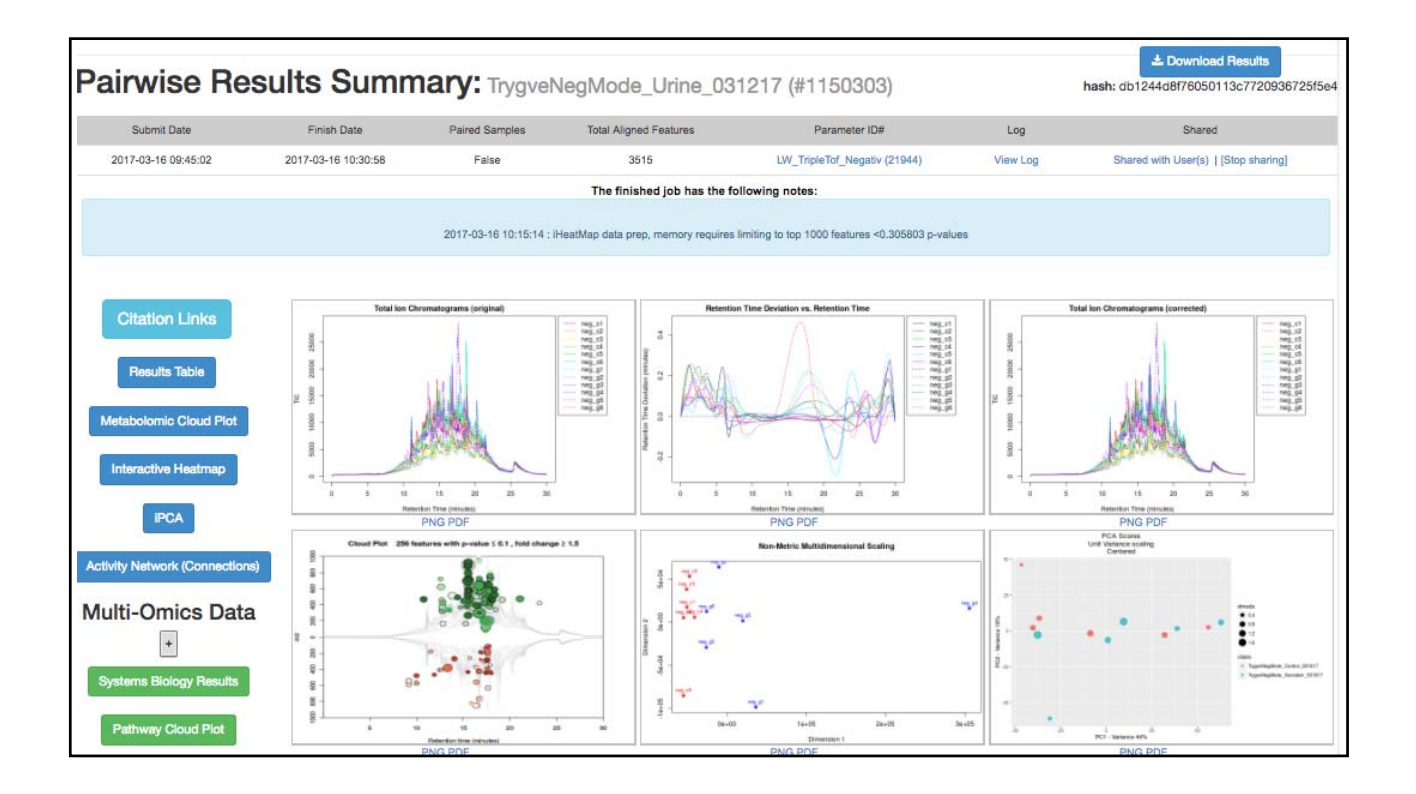

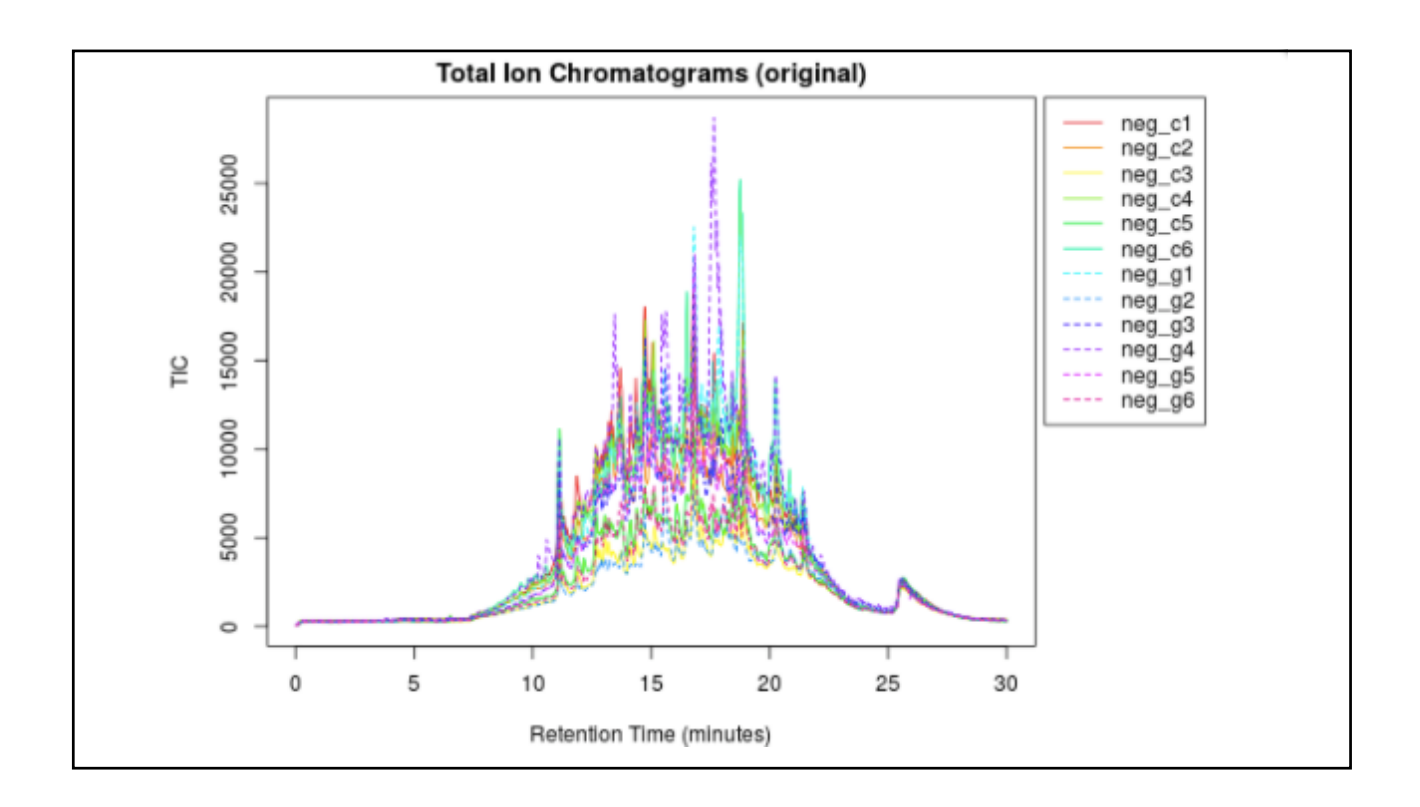

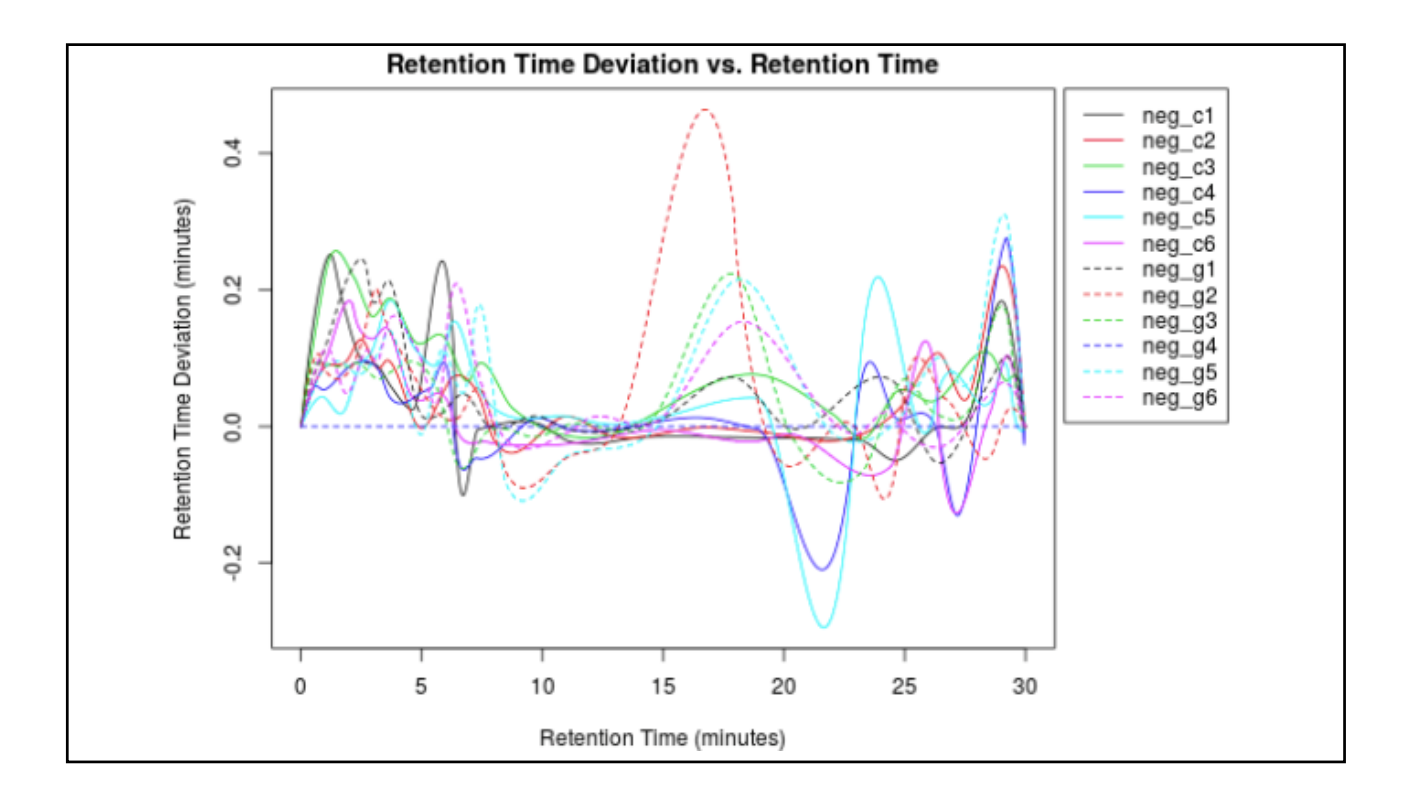

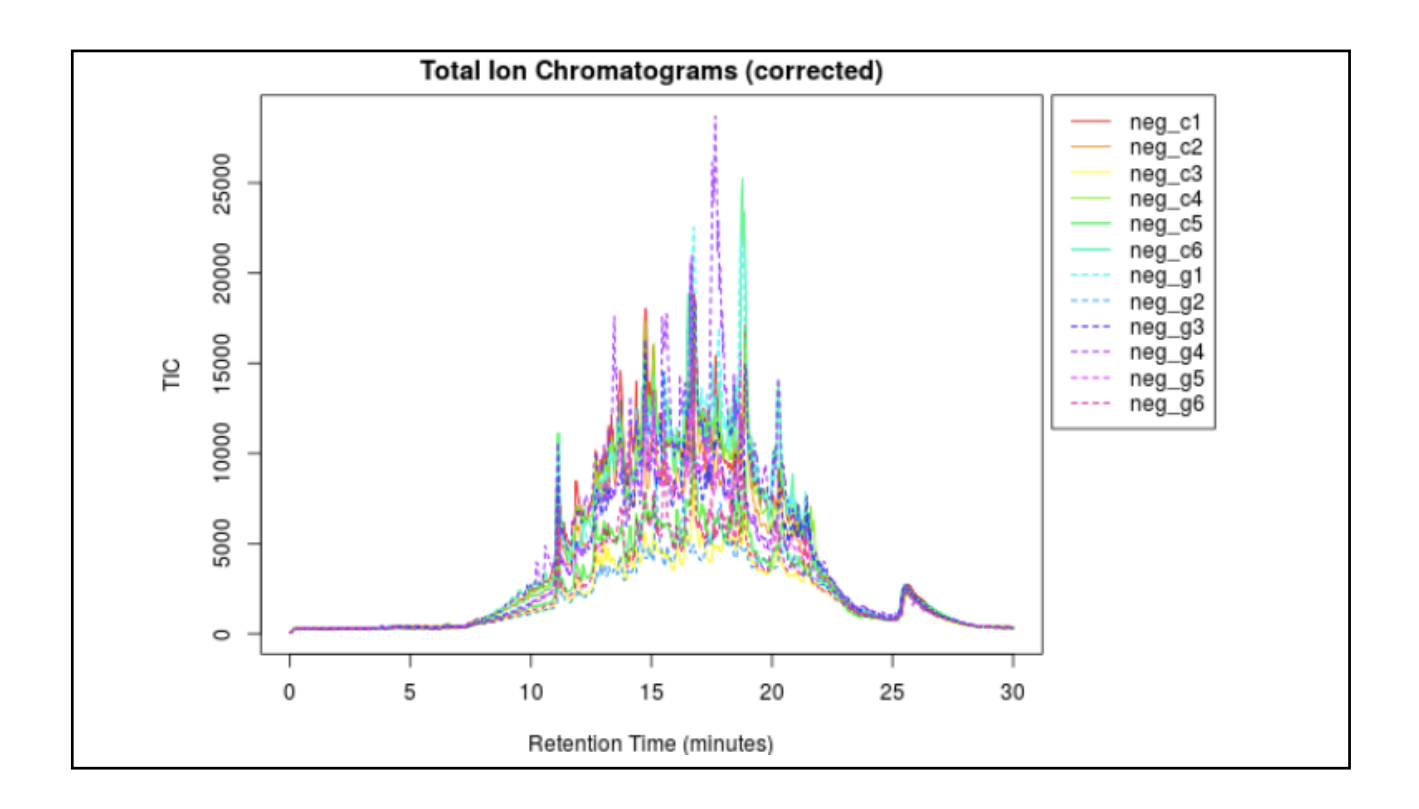

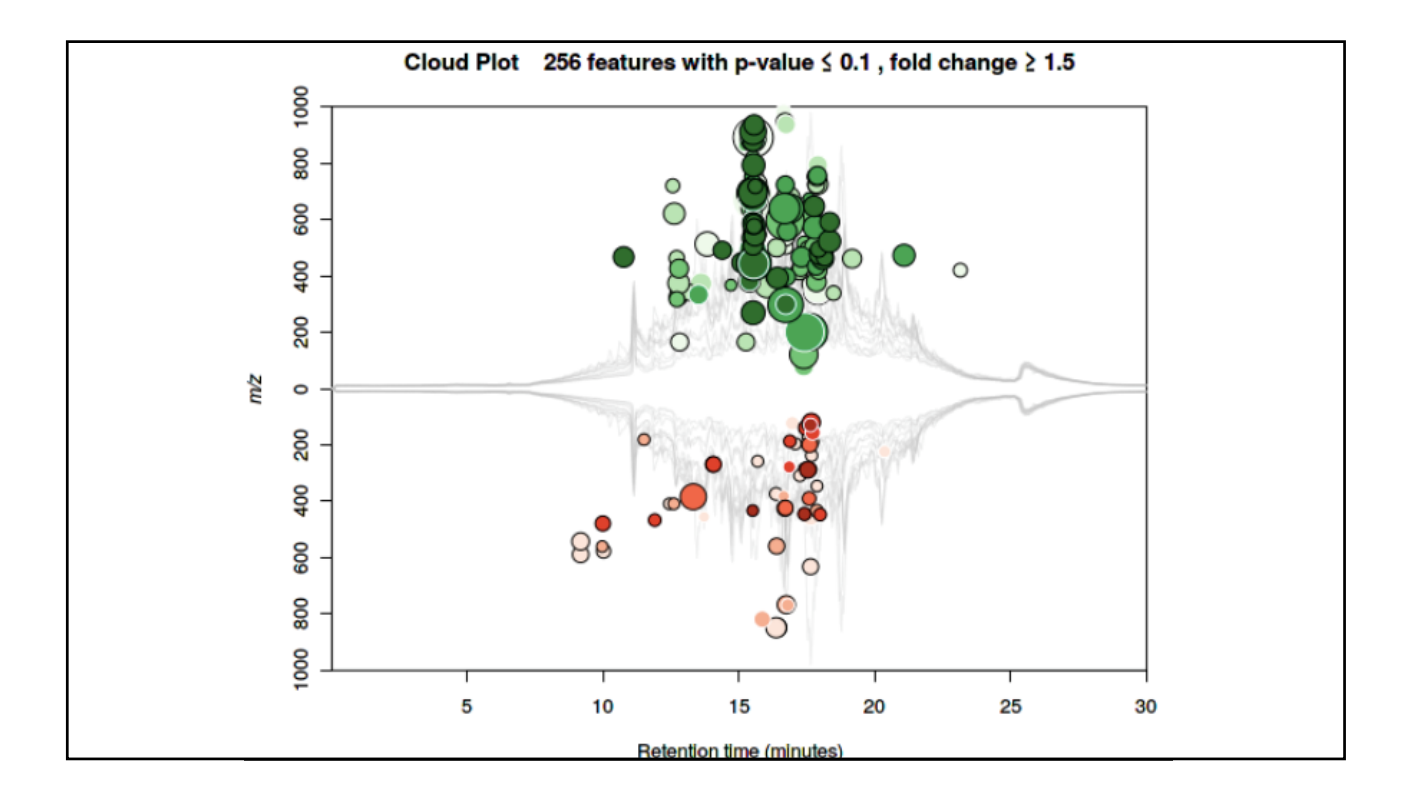

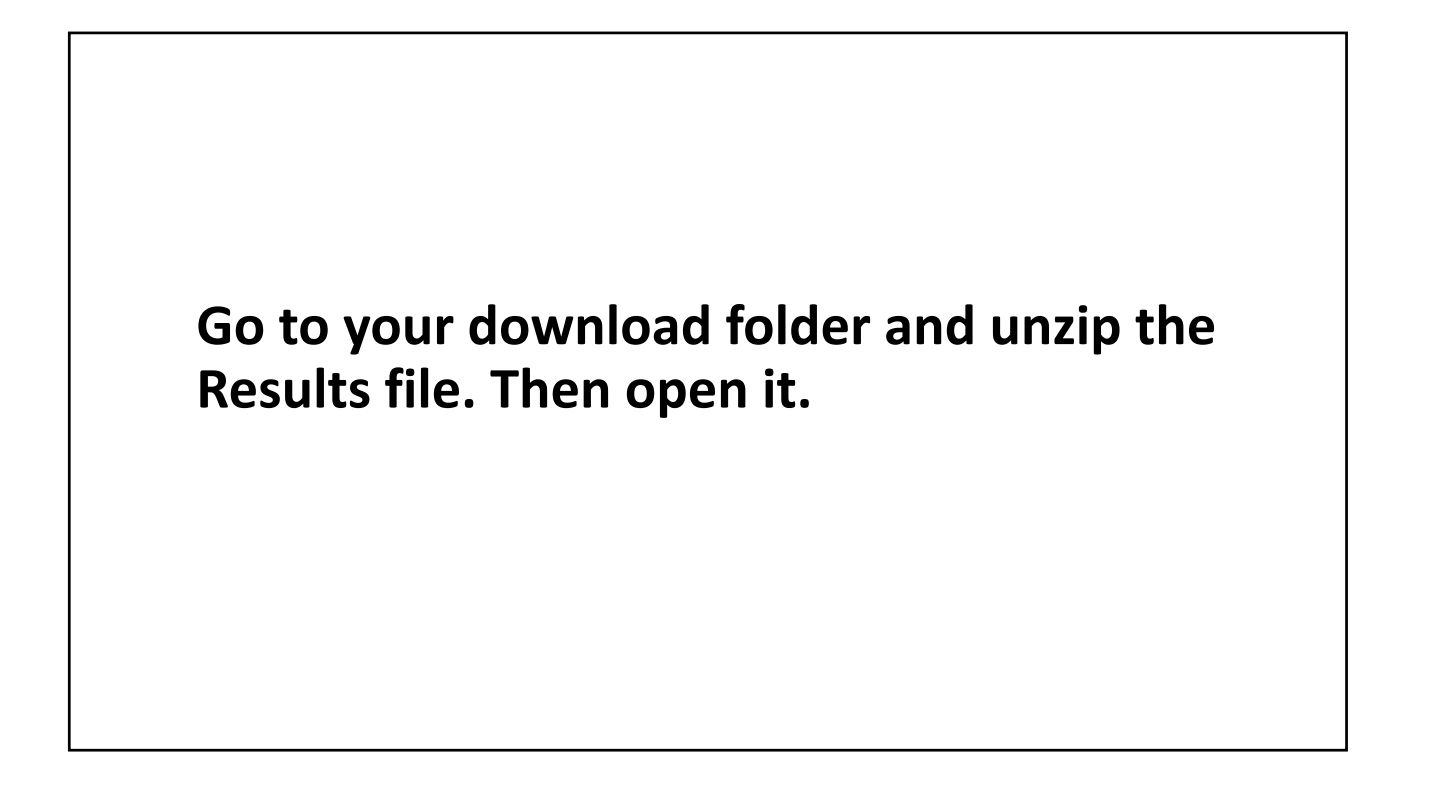

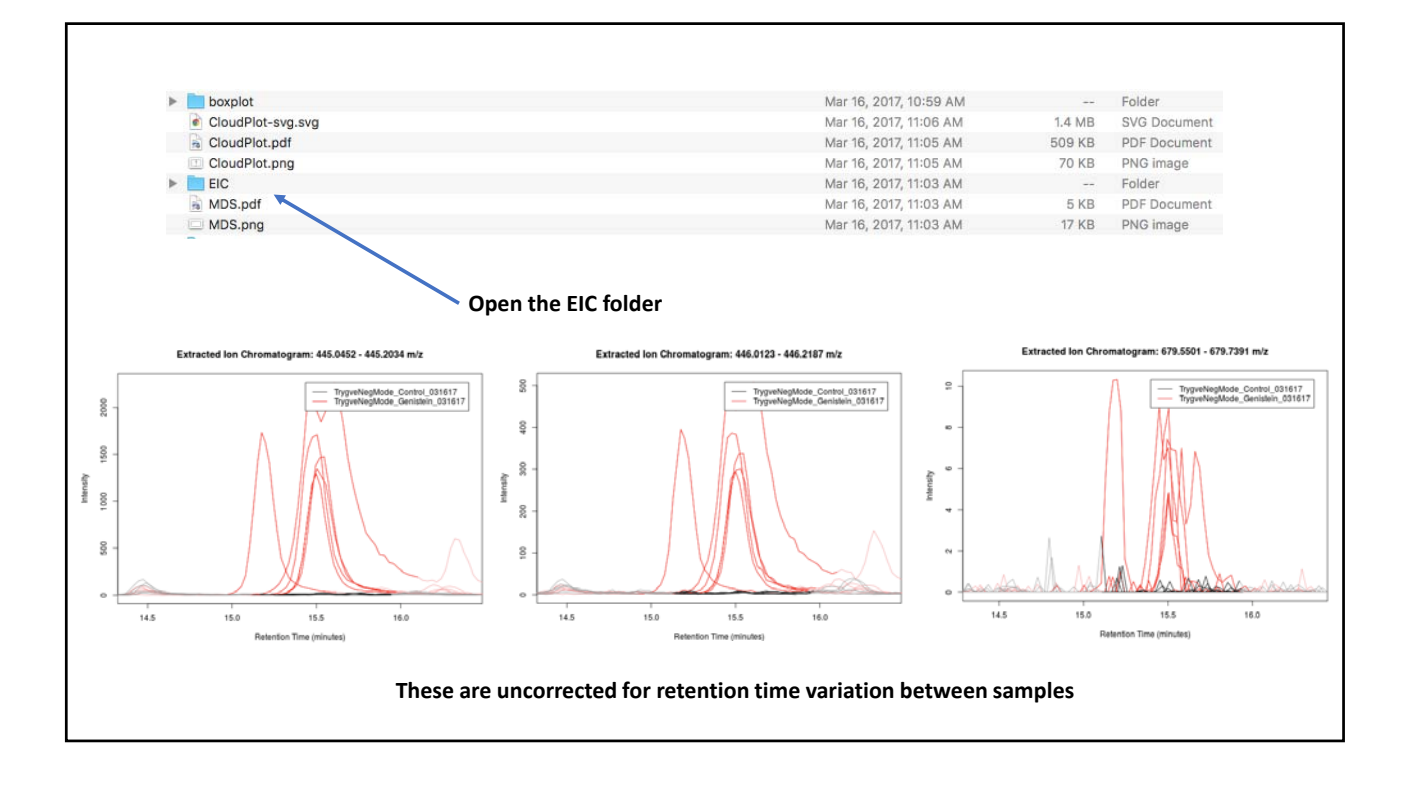

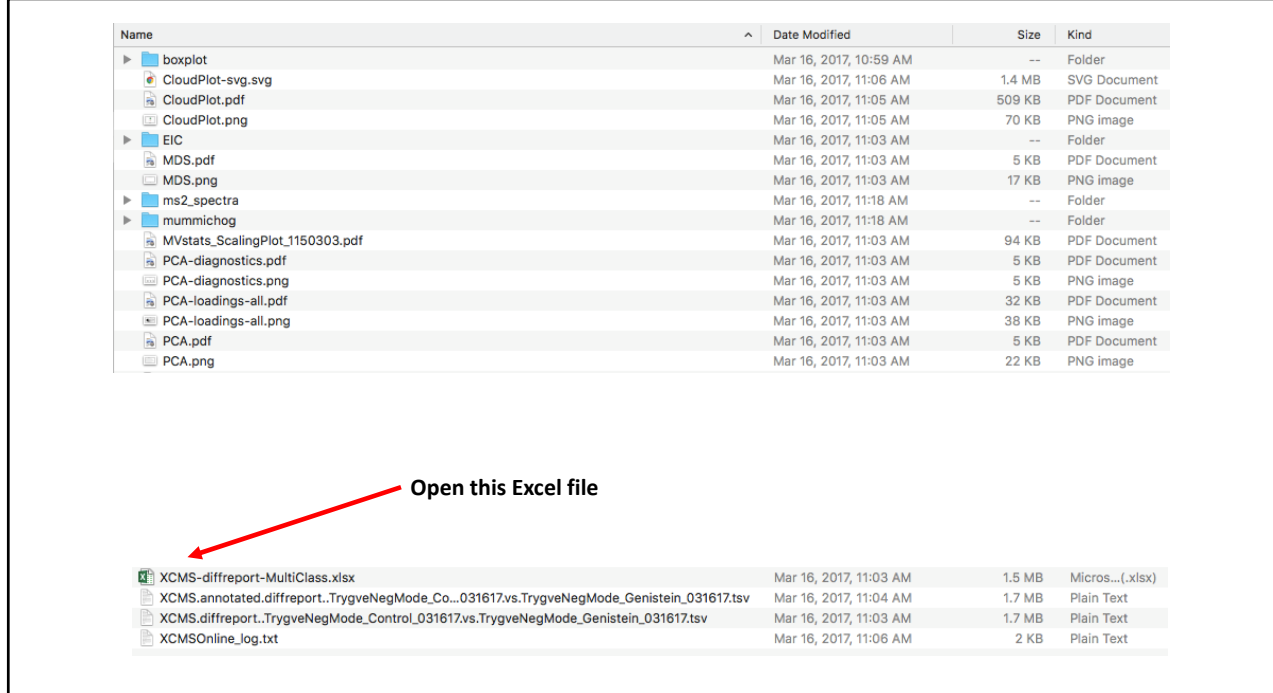

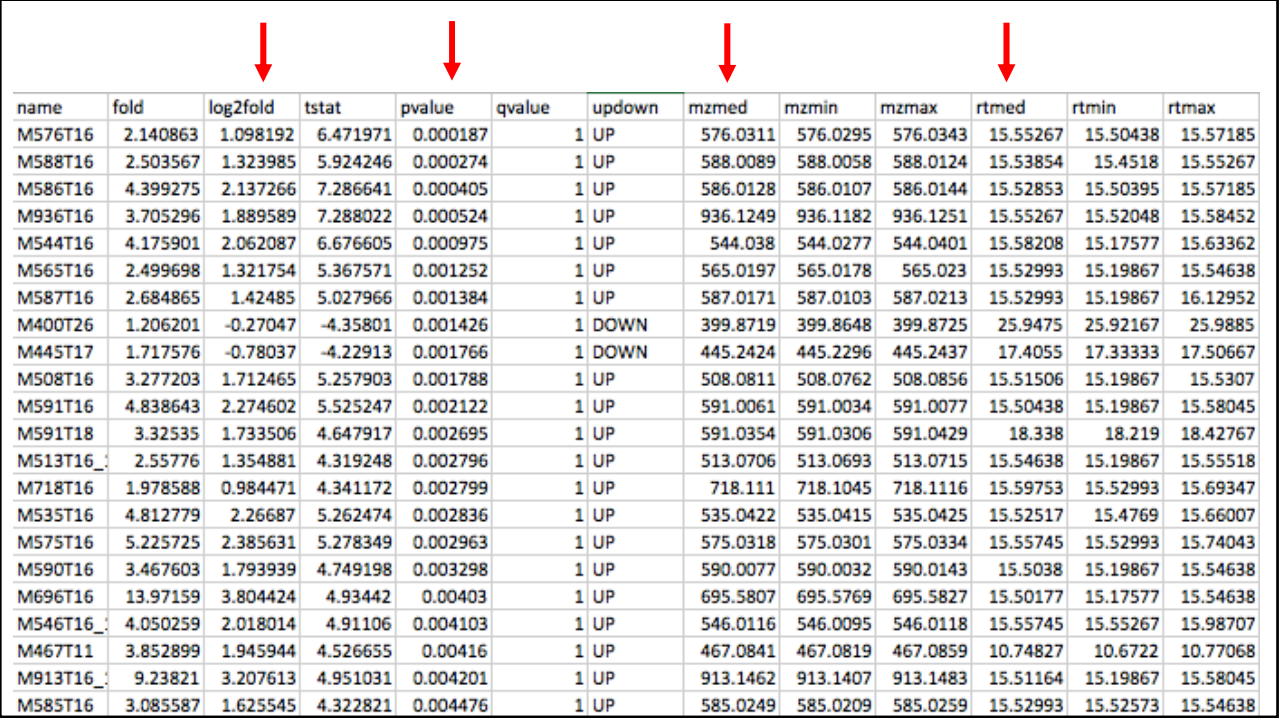

### **Insert a new column Create a new value ‐ negative log p and copy this to the rest of the file**

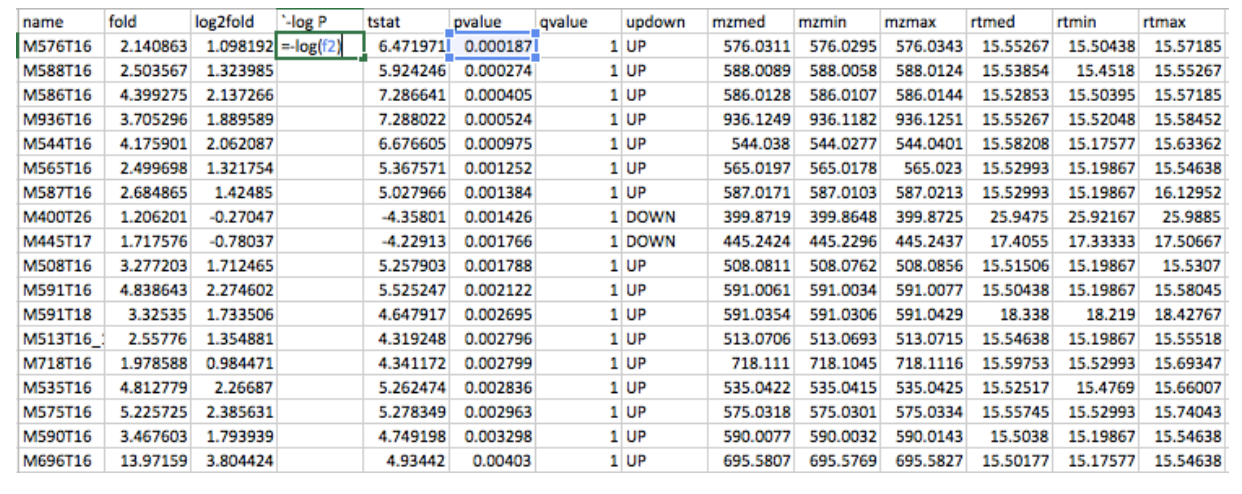

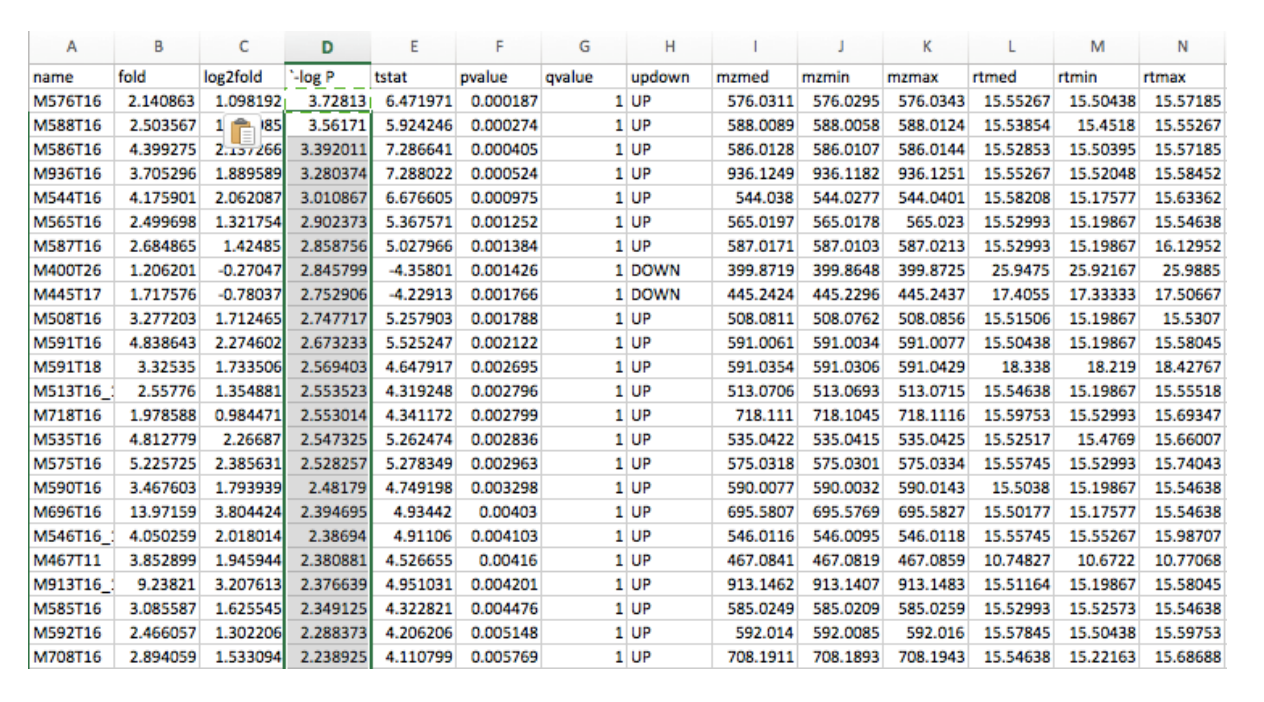

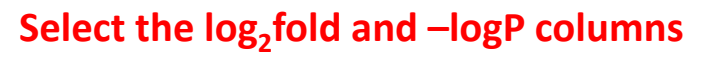

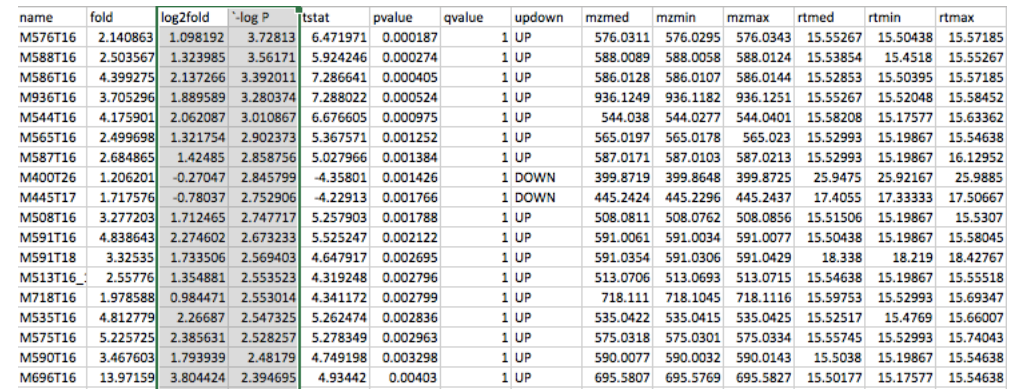

#### **Select the Insert Chart Sheet**

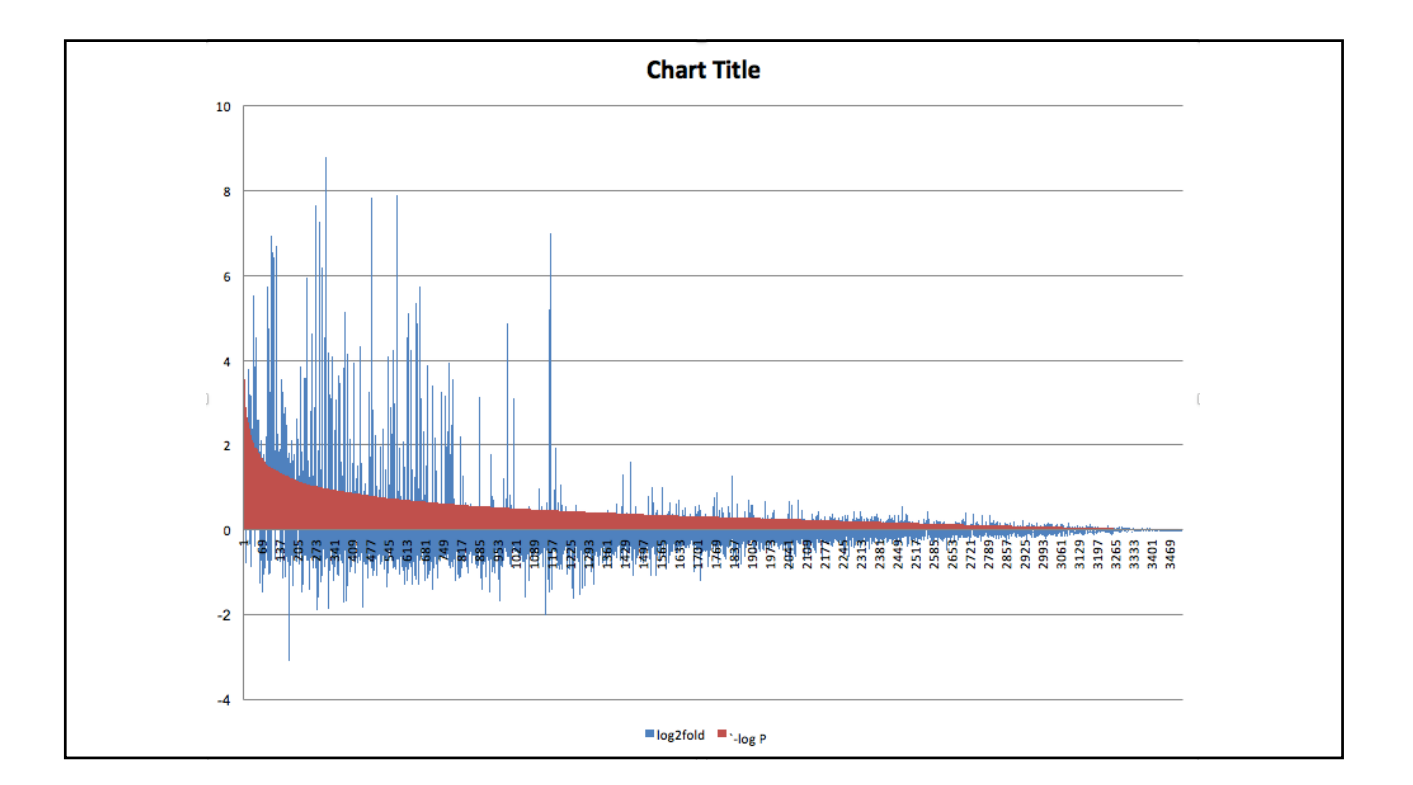

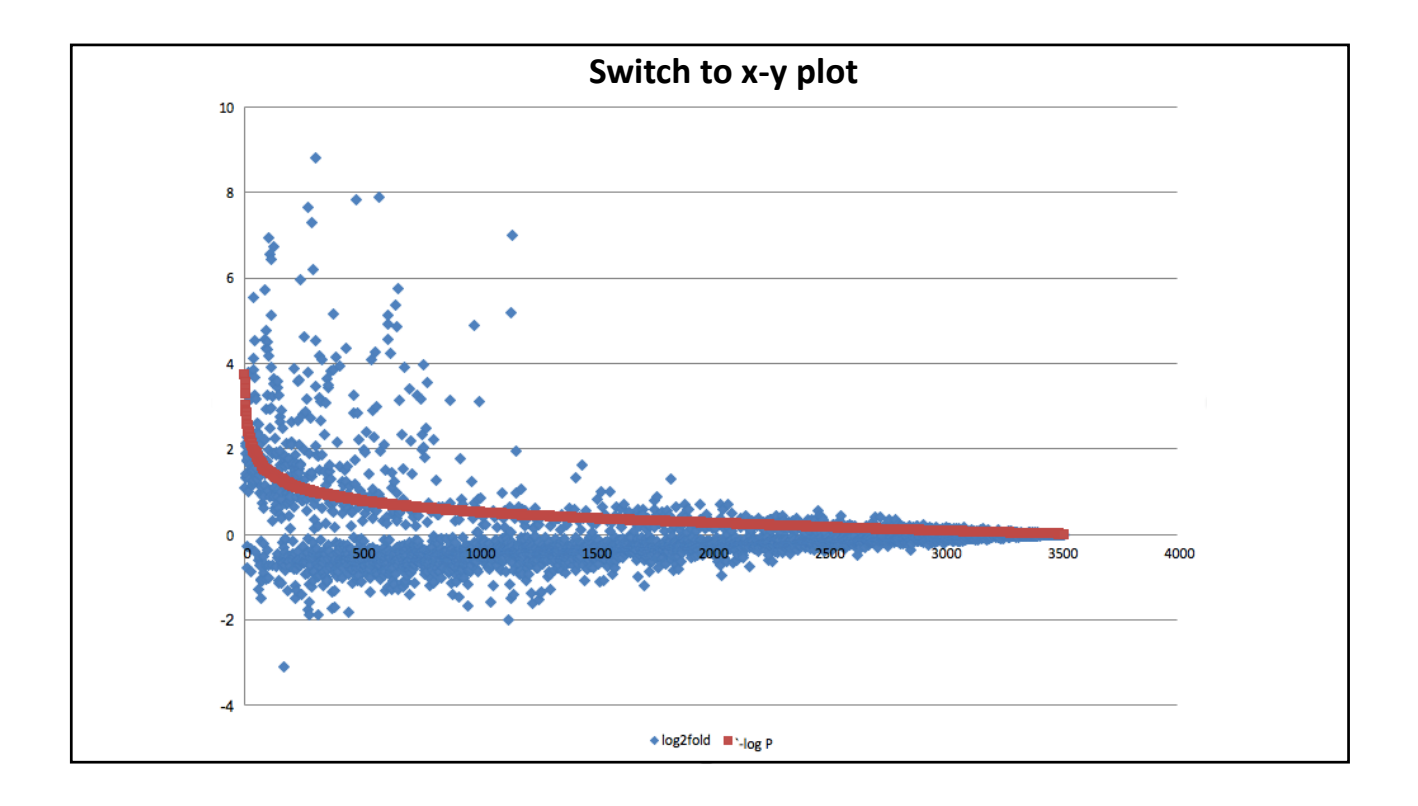

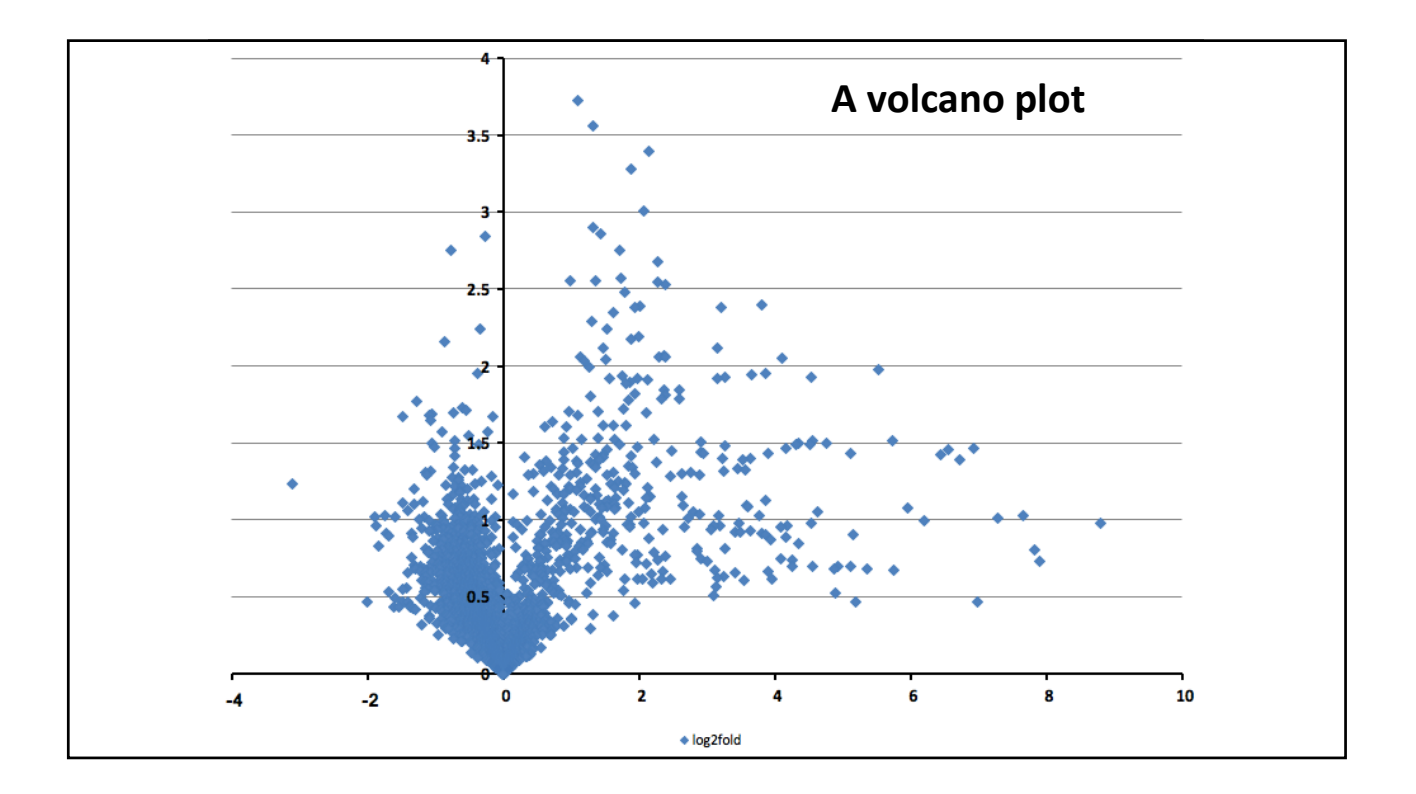

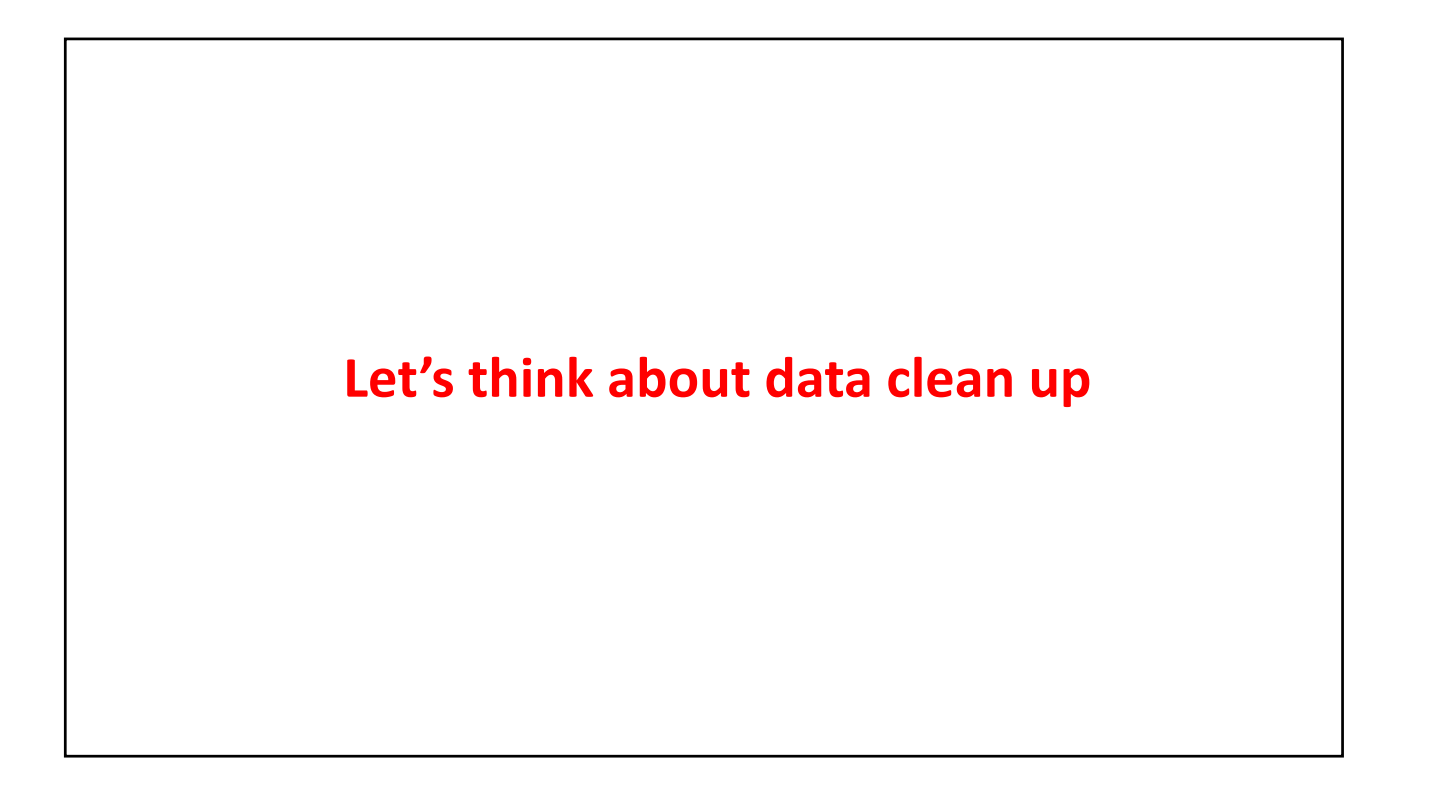

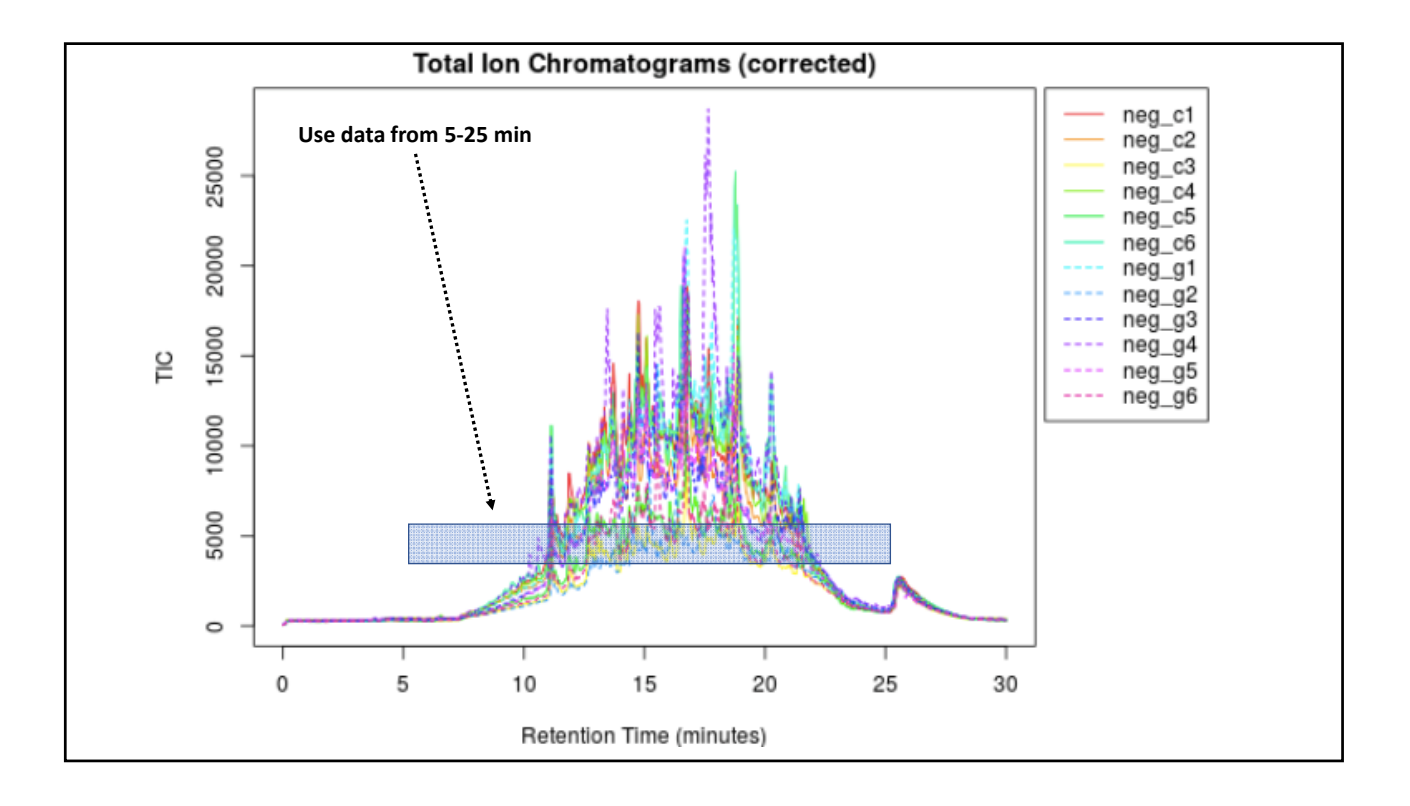

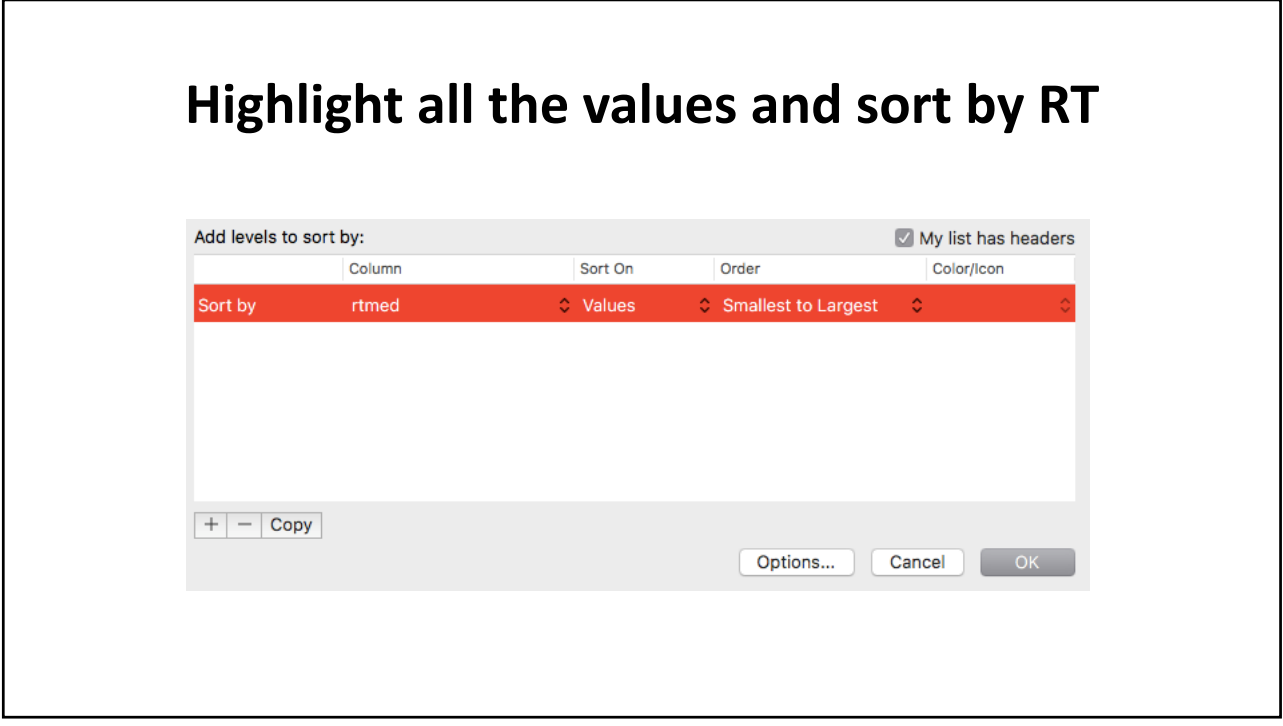

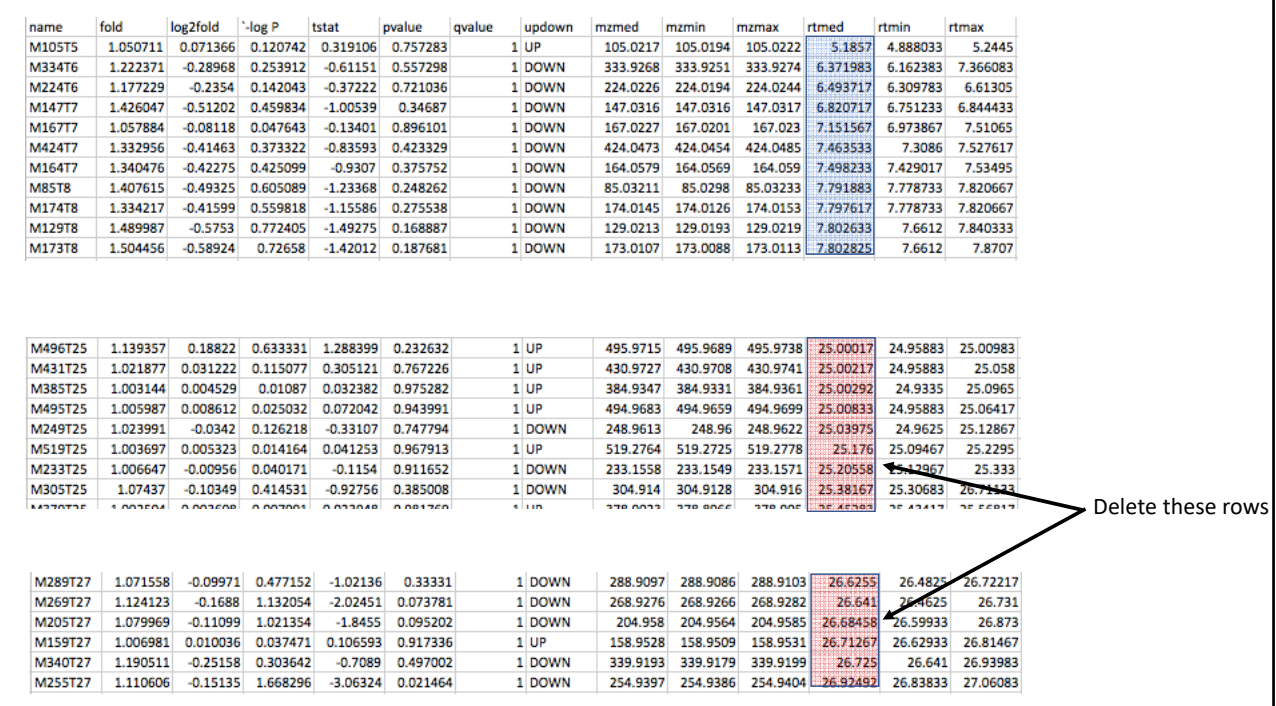

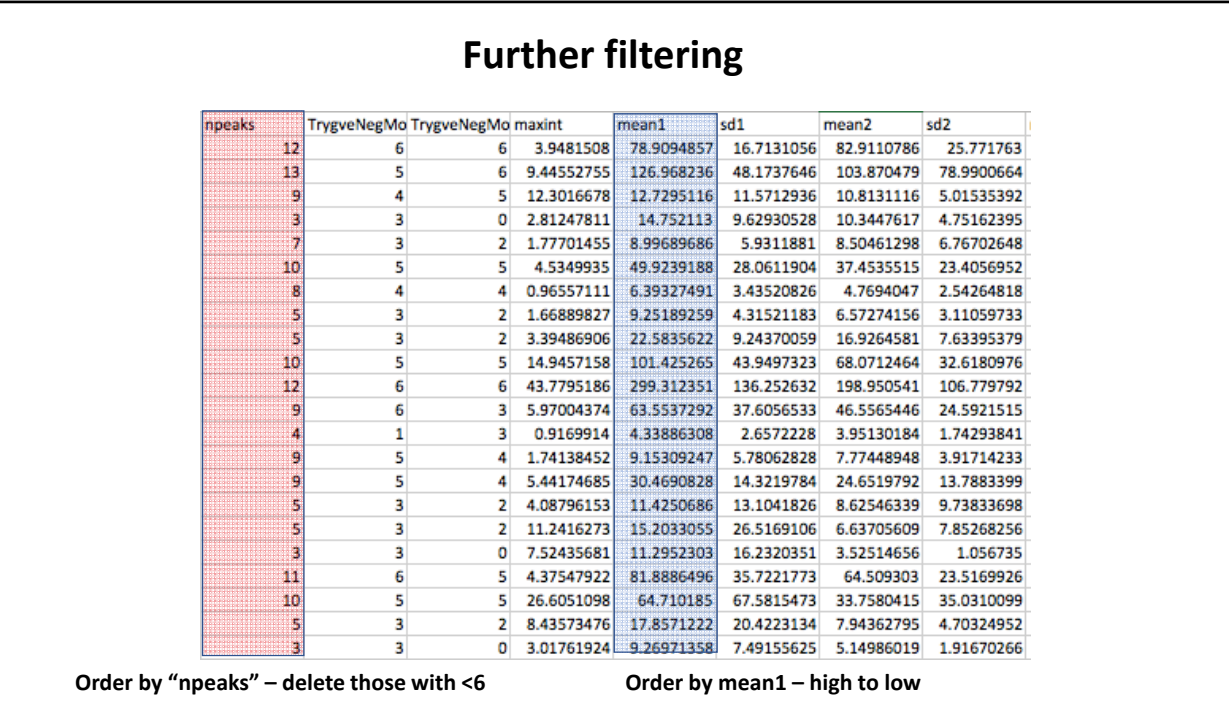

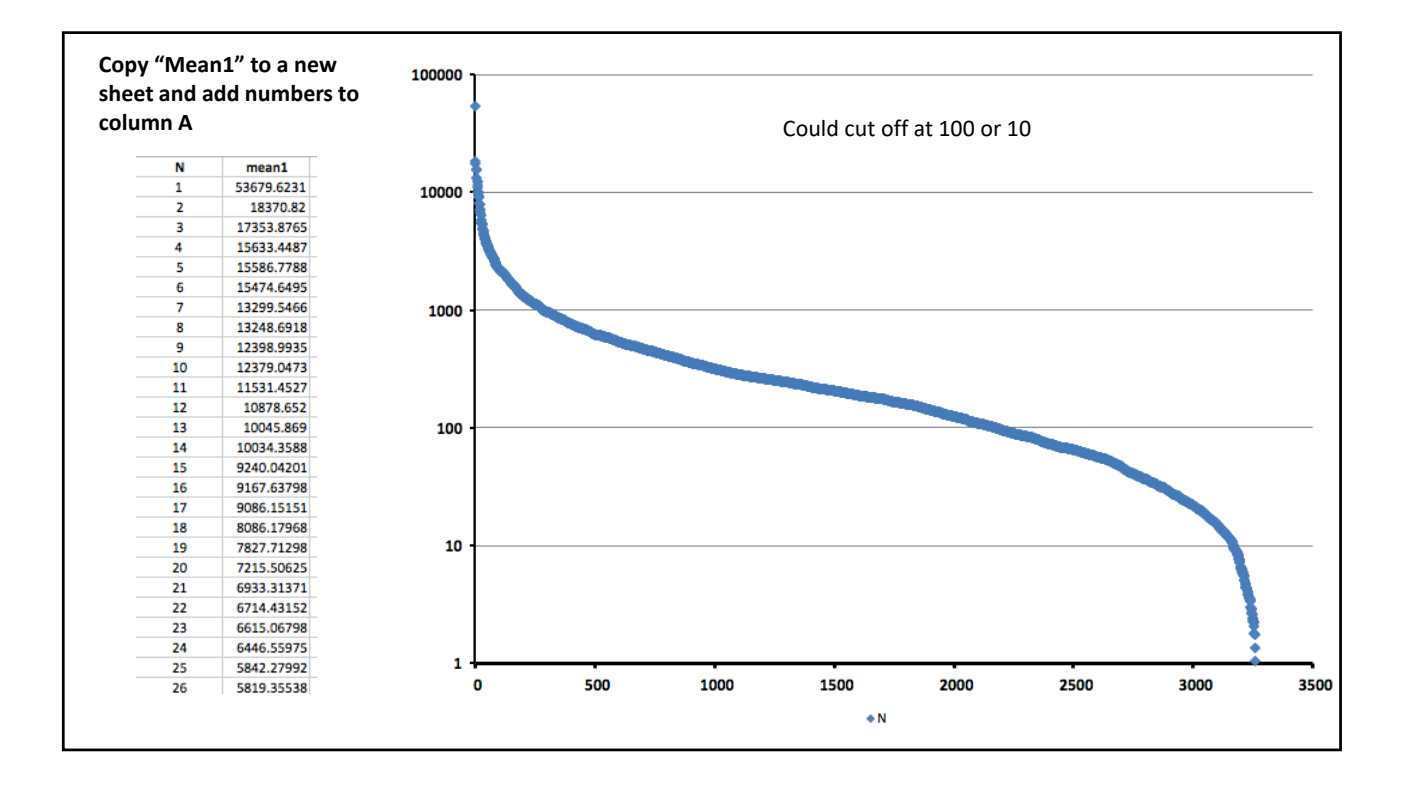

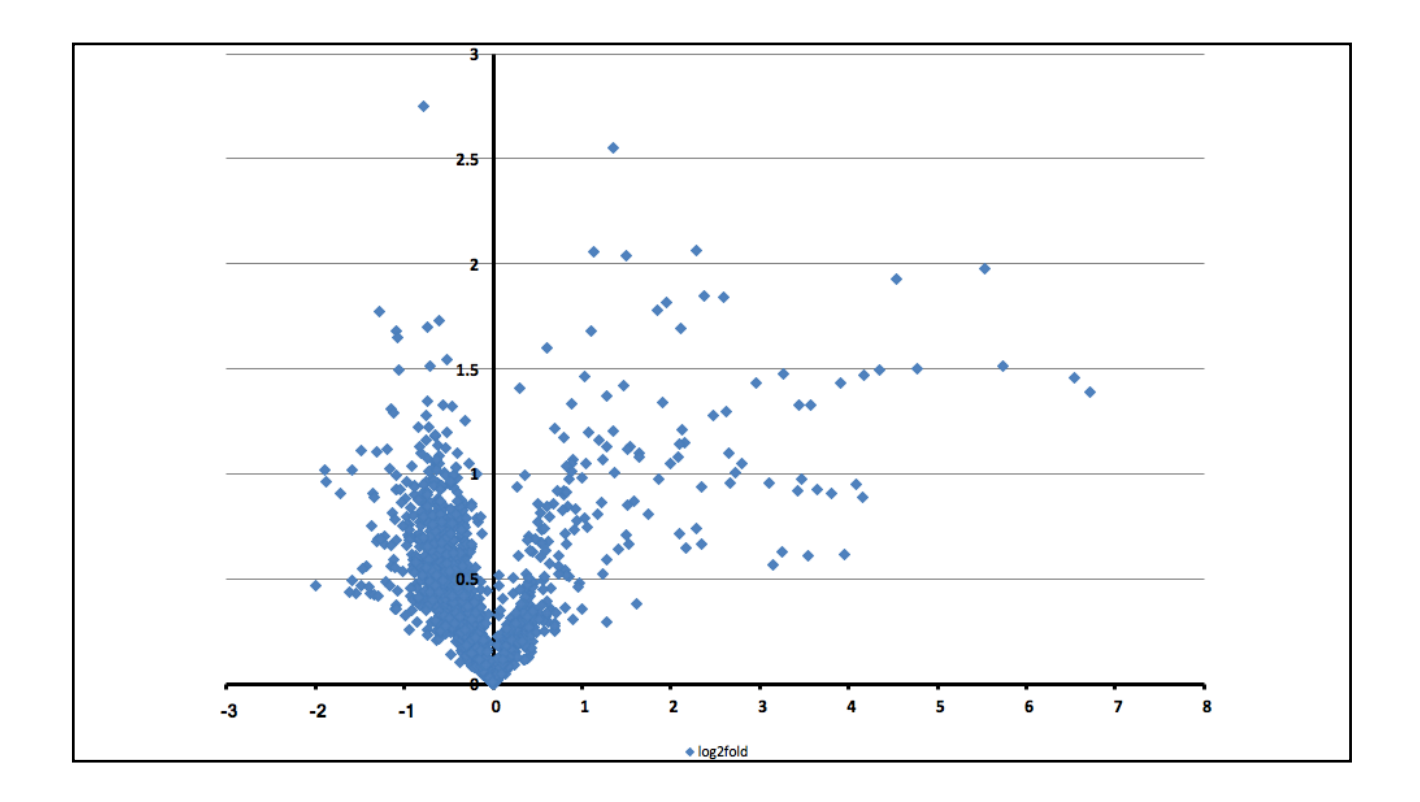

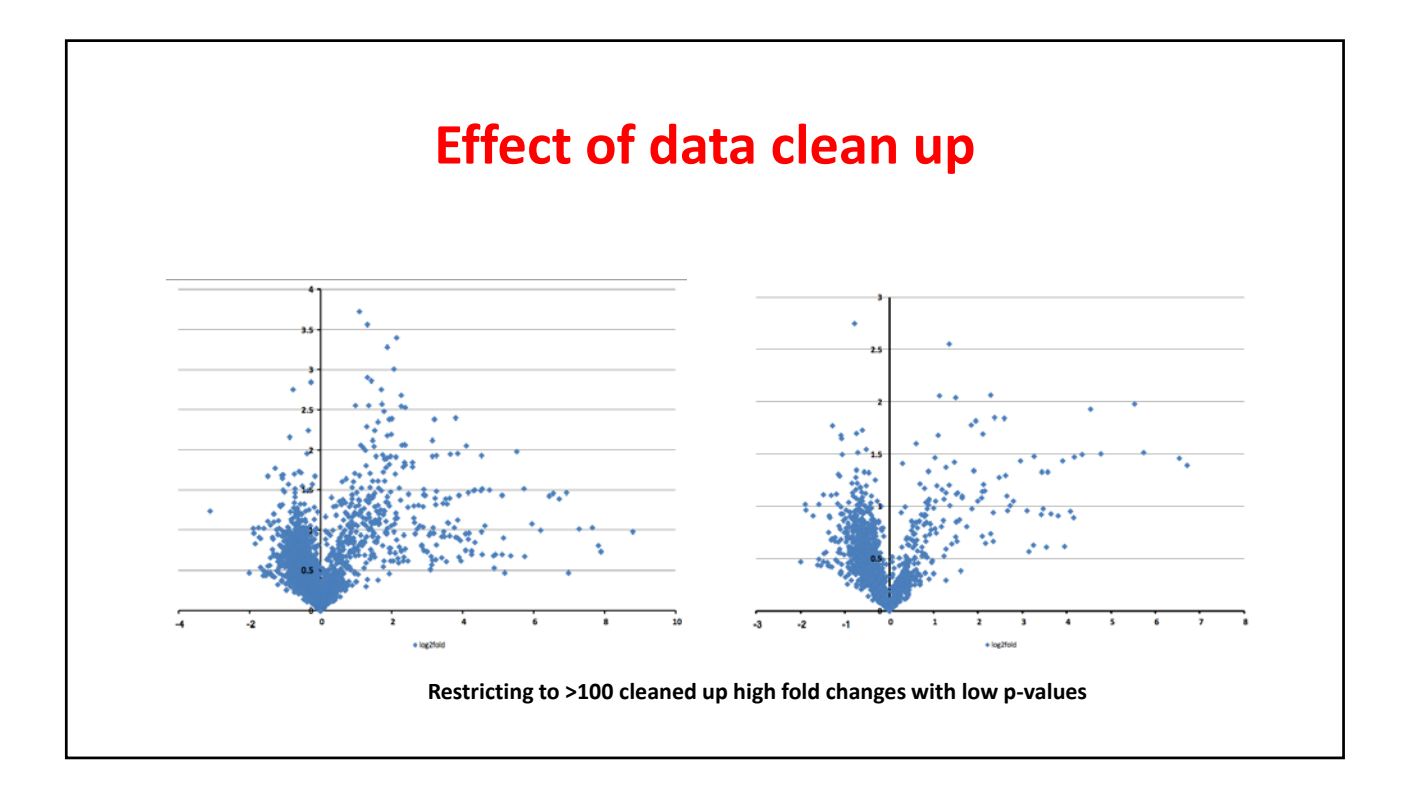

# **Preparing for statistical analysis**

## **Data for the individual urine samples**

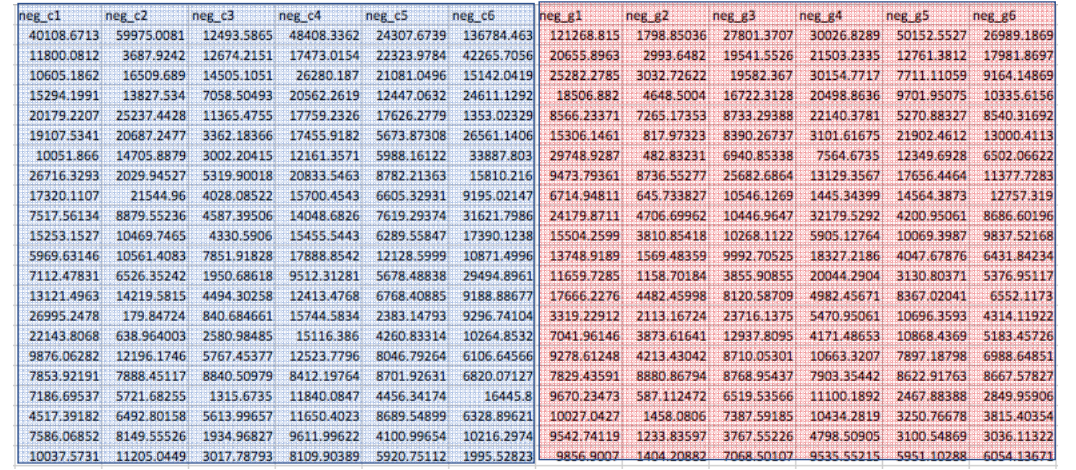

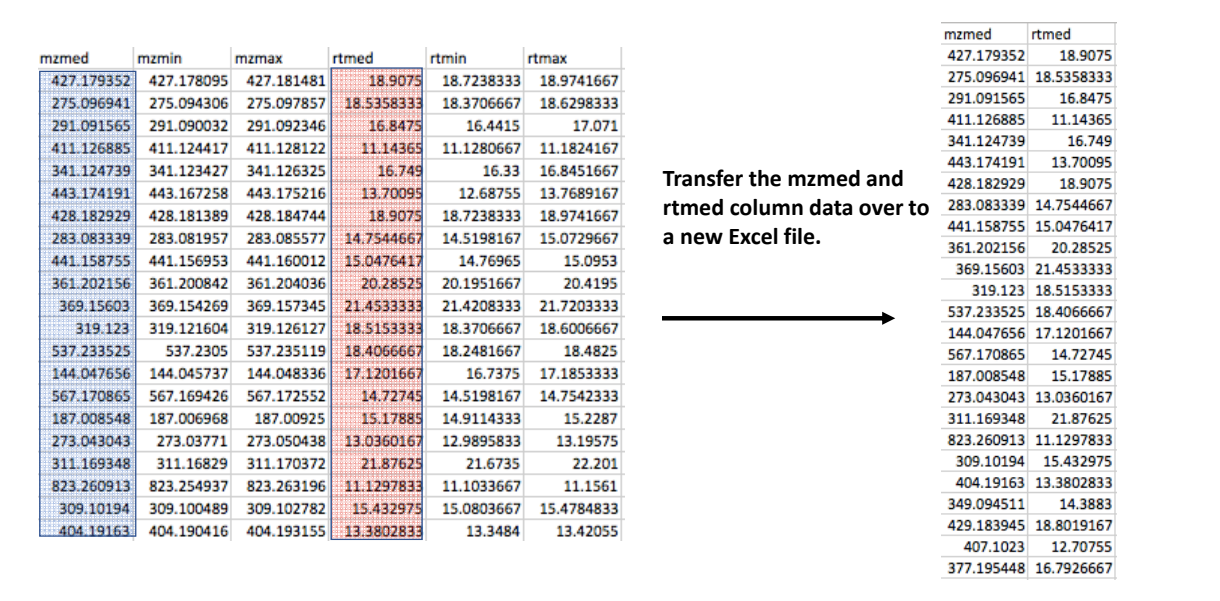

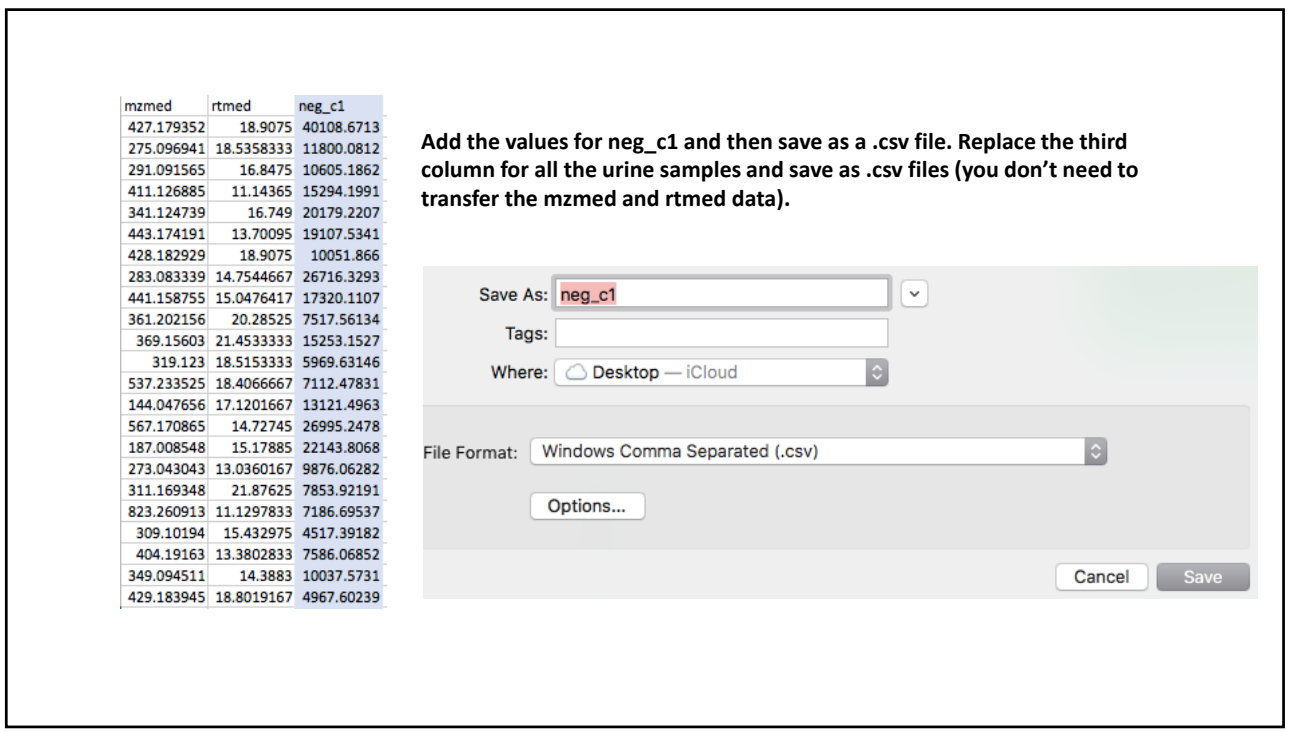

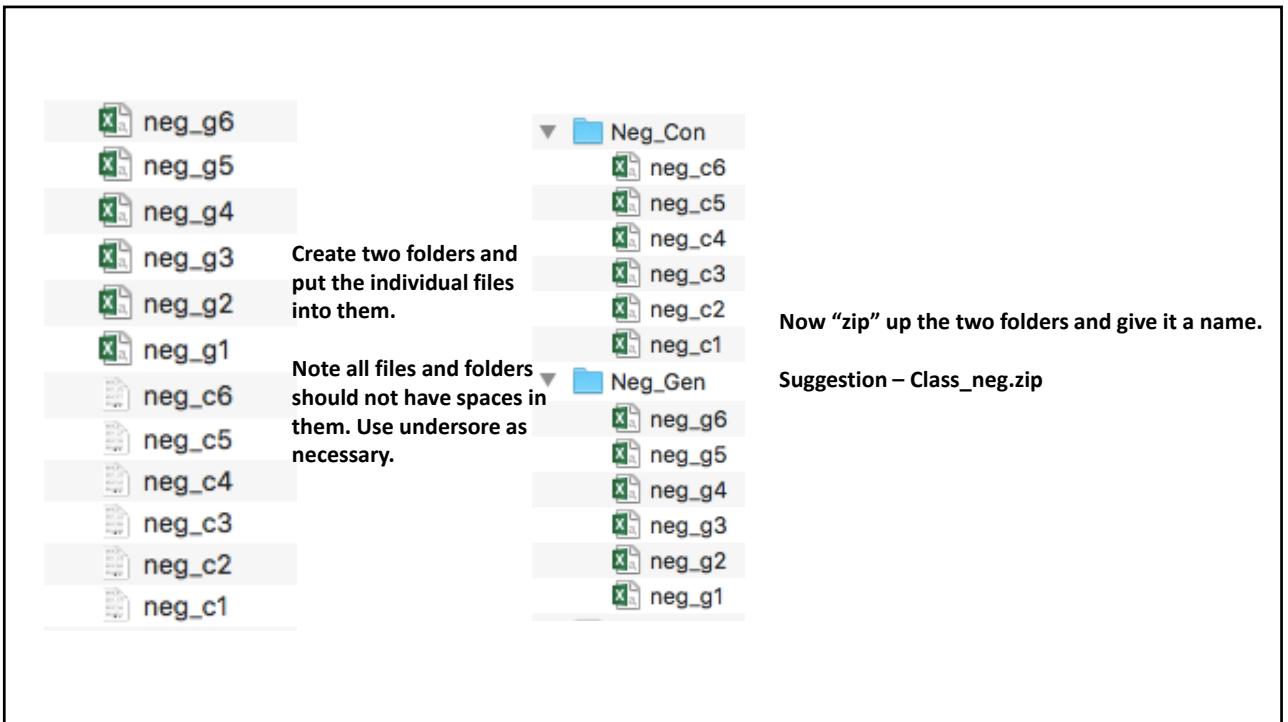

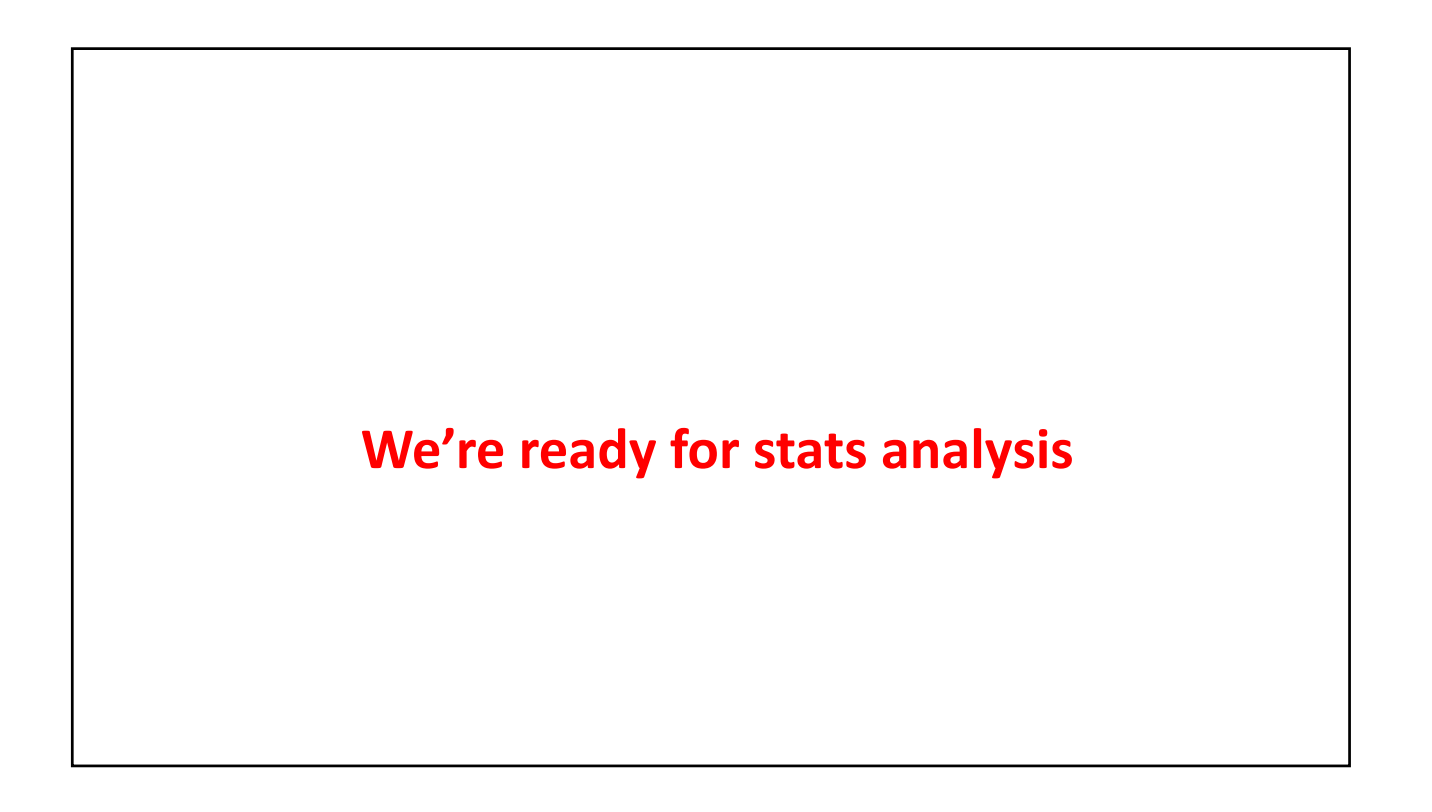